# **Stem Save**

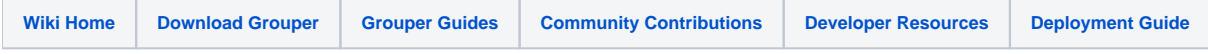

[Grouper Web Services](https://spaces.at.internet2.edu/display/Grouper/Grouper+Web+Services)

#### **Description**

Stem save will insert or update a stem's uuid, extension, display name, or description (with restrictions)

#### **Features**

- Can pass SaveMode which is INSERT, UPDATE, or INSERT\_OR\_UPDATE (default)
- If the parent stem doesnt exist, the call will fail
- Lookup stem to edit by stem lookup (by name or uuid)
- Returns stem
- Can actAs another user

#### **Stem save Lite service**

- Accepts one stem to save
- Documentation: [SOAP](https://software.internet2.edu/grouper/doc/master/grouper-ws-parent/grouper-ws/apidocs/edu/internet2/middleware/grouper/ws/GrouperServiceLogic.html#stemSaveLite-edu.internet2.middleware.grouper.misc.GrouperVersion-java.lang.String-java.lang.String-java.lang.String-java.lang.String-java.lang.String-java.lang.String-edu.internet2.middleware.grouper.misc.SaveMode-java.lang.String-java.lang.String-java.lang.String-java.lang.String-java.lang.String-java.lang.String-java.lang.String-) (click on stemSaveLite), [REST](https://software.internet2.edu/grouper/doc/master/grouper-ws-parent/grouper-ws/apidocs/edu/internet2/middleware/grouper/ws/rest/GrouperServiceRest.html#stemSaveLite-edu.internet2.middleware.grouper.misc.GrouperVersion-java.lang.String-edu.internet2.middleware.grouper.ws.rest.stem.WsRestStemSaveLiteRequest-) (click on stemSaveLite)
- For REST, the request can put data in query string (in URL or request body)
- REST request (colon is escaped to %3A): PUT /grouper-ws/servicesRest/v1\_3\_000/stems/aStem%3AaStem2
- (see documentation above for details): [Request object,](https://software.internet2.edu/grouper/doc/master/grouper-ws-parent/grouper-ws/apidocs/edu/internet2/middleware/grouper/ws/rest/stem/WsRestStemSaveLiteRequest.html) [response object](https://software.internet2.edu/grouper/doc/master/grouper-ws-parent/grouper-ws/apidocs/edu/internet2/middleware/grouper/ws/soap/WsStemSaveLiteResult.html)
- [Response codes](https://software.internet2.edu/grouper/doc/master/grouper-ws-parent/grouper-ws/apidocs/edu/internet2/middleware/grouper/ws/coresoap/WsStemSaveLiteResult.WsStemSaveLiteResultCode.html)
- [Samples](https://github.com/Internet2/grouper/tree/master/grouper-ws/grouper-ws/doc/samples/stemSave/) (all files with "Lite" in them, click on "download" to see file)

#### **Stem save service**

- Accepts multiple stems to save
- Documentation: [SOAP](https://software.internet2.edu/grouper/doc/master/grouper-ws-parent/grouper-ws/apidocs/edu/internet2/middleware/grouper/ws/GrouperServiceLogic.html#stemSave-edu.internet2.middleware.grouper.misc.GrouperVersion-edu.internet2.middleware.grouper.ws.coresoap.WsStemToSave:A-edu.internet2.middleware.grouper.ws.coresoap.WsSubjectLookup-edu.internet2.middleware.grouper.hibernate.GrouperTransactionType-edu.internet2.middleware.grouper.ws.coresoap.WsParam:A-) (click on stemSave), [REST](https://software.internet2.edu/grouper/doc/master/grouper-ws-parent/grouper-ws/apidocs/edu/internet2/middleware/grouper/ws/rest/GrouperServiceRest.html#stemSave-edu.internet2.middleware.grouper.misc.GrouperVersion-edu.internet2.middleware.grouper.ws.rest.stem.WsRestStemSaveRequest-) (click on stemSave)
- REST request (colon is escaped to %3A): PUT /grouper-ws/servicesRest/v1\_3\_000/stems
- (see documentation above for details): [Request object,](https://software.internet2.edu/grouper/doc/master/grouper-ws-parent/grouper-ws/apidocs/edu/internet2/middleware/grouper/ws/rest/stem/WsRestStemSaveRequest.html) [response object](https://software.internet2.edu/grouper/doc/master/grouper-ws-parent/grouper-ws/apidocs/edu/internet2/middleware/grouper/ws/rest/stem/WsRestStemSaveRequest.html)
- [Response codes overall](https://software.internet2.edu/grouper/doc/master/grouper-ws-parent/grouper-ws/apidocs/edu/internet2/middleware/grouper/ws/coresoap/WsStemSaveResults.WsStemSaveResultsCode.html), [response codes for each assignment](https://software.internet2.edu/grouper/doc/master/grouper-ws-parent/grouper-ws/apidocs/edu/internet2/middleware/grouper/ws/coresoap/WsStemSaveResult.WsStemSaveResultCode.html)
- Returns an overall status, and a status for each assignment
- [Samples](https://github.com/Internet2/grouper/tree/master/grouper-ws/grouper-ws/doc/samples/stemSave/) (all files without "Lite" in them, click on "download" to see files)

## **Move or copy stem**

Send in a wsStemLookup, and no wsStem. This will return SUCCESS\_INSERTED if successful

Note, the documentation below is copied from the [move/copy documentation](https://spaces.at.internet2.edu/display/Grouper/Move+and+Copy) which is most of up to date

Params (note param indexes passed in should be sequential starting with 0)

This will return the destination stem with the extension of the Stem copied/moved (which may or may not be the resulting stem)

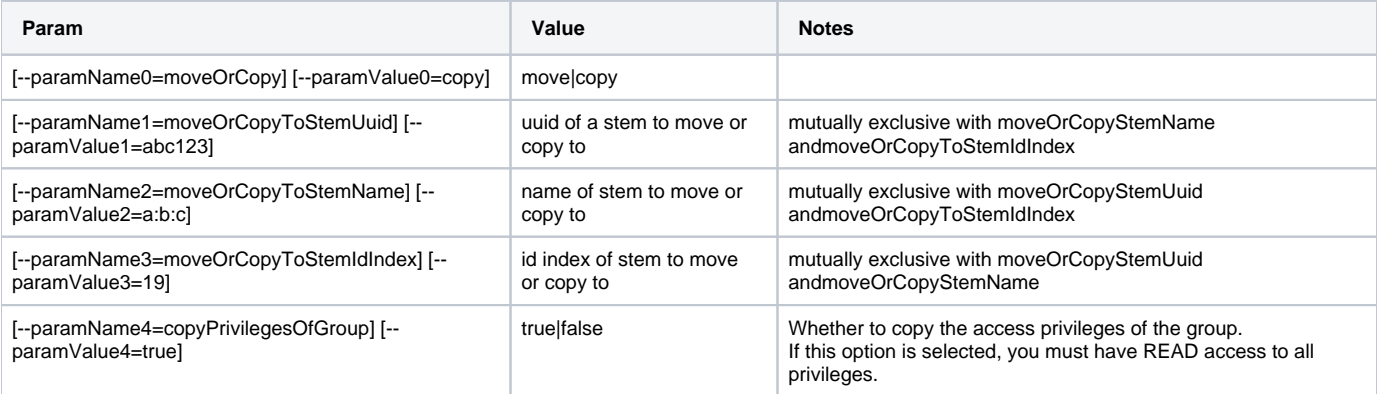

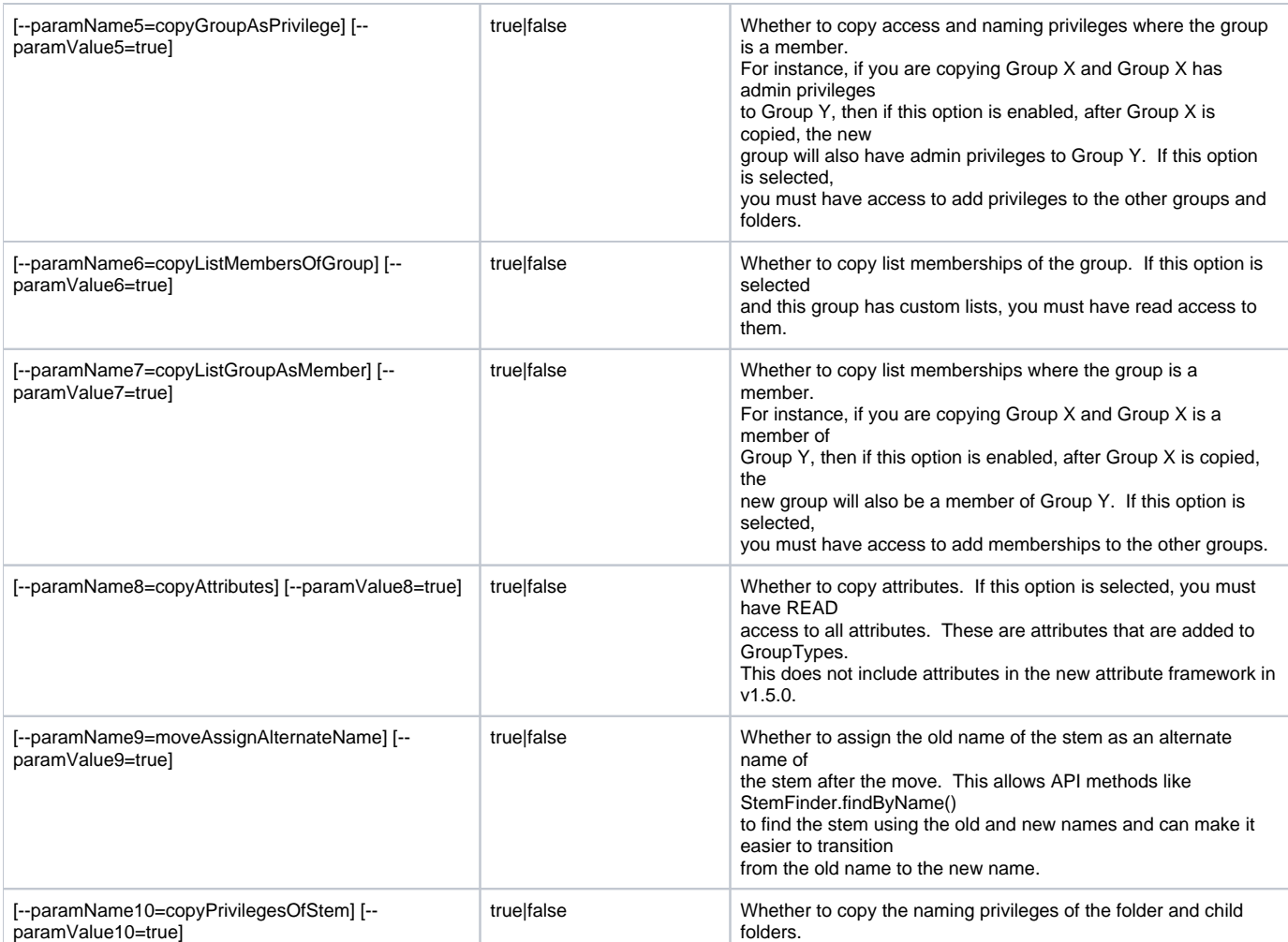

### Example

```
<WsRestStemSaveRequest>
  <wsStemToSaves>
    <WsStemToSave>
      <wsStemLookup>
        <stemName>test:testStemToCopy</stemName>
      </wsStemLookup>
       <wsStem>
        <displayExtension>testStemToCopy</displayExtension>
        <name>test:testStemToCopy</name>
       </wsStem>
     </WsStemToSave>
   </wsStemToSaves>
  <params>
     <WsParam>
      <paramName>moveOrCopy</paramName>
      <paramValue>move</paramValue>
     </WsParam>
     <WsParam>
       <paramName>moveOrCopyToStemUuid</paramName>
       <paramValue>a465830677a8485c8abc3e7c31a312b3</paramValue>
     </WsParam>
     <WsParam>
       <paramName>moveAssignAlternateName</paramName>
       <paramValue>false</paramValue>
     </WsParam>
  </params>
</WsRestStemSaveRequest>
```
sdf